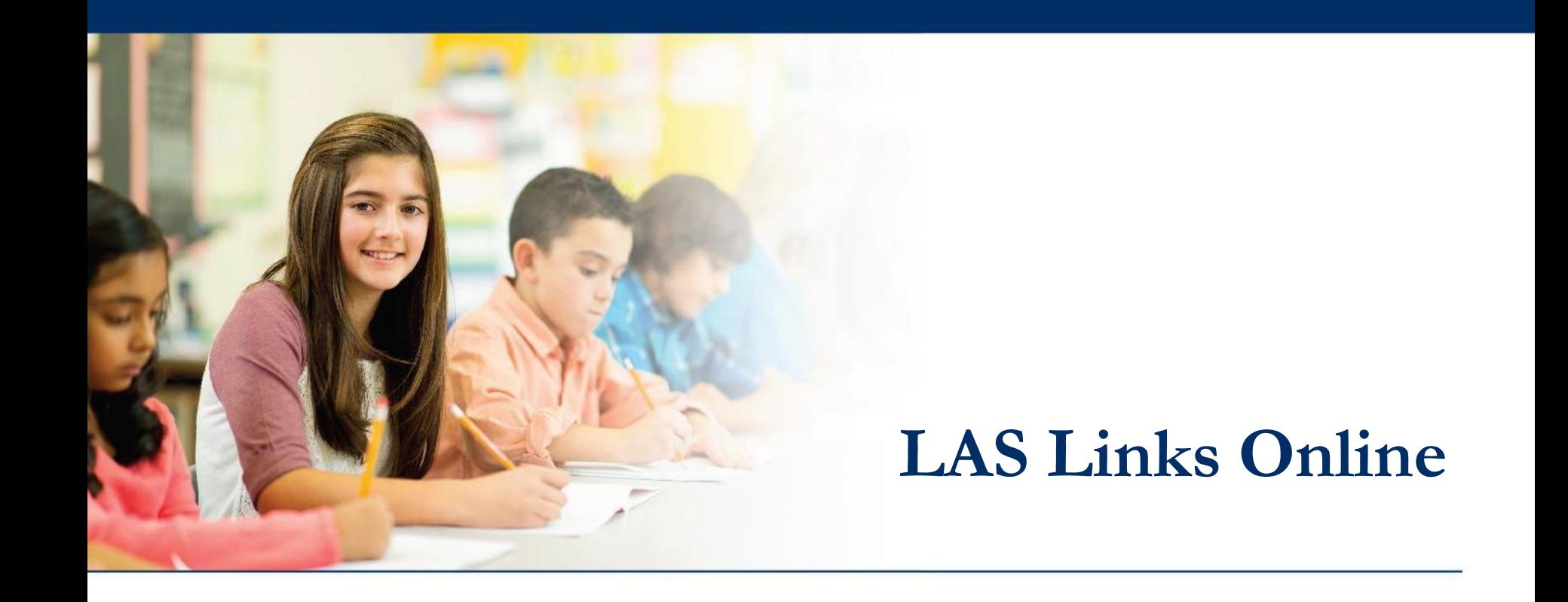

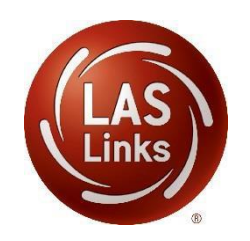

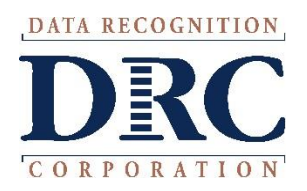

#### **Ending Incomplete Tests**

For scoring and reporting purposes, you must use the End Incomplete Test option for all Subtests that a student will not complete. For example: When the students needs to complete only 2 of 4 parts of a test, use the End Incomplete Test option to end the test and force a status of "complete" even though certain parts of a test were not administered or taken. Note: If your site purchased DRC scoring services, DRC automatically ends all incomplete tests when the site contacts DRC to indicate that testing is complete.

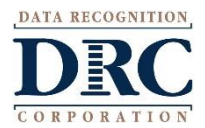

## **Access the DRC INSIGHT Portal**

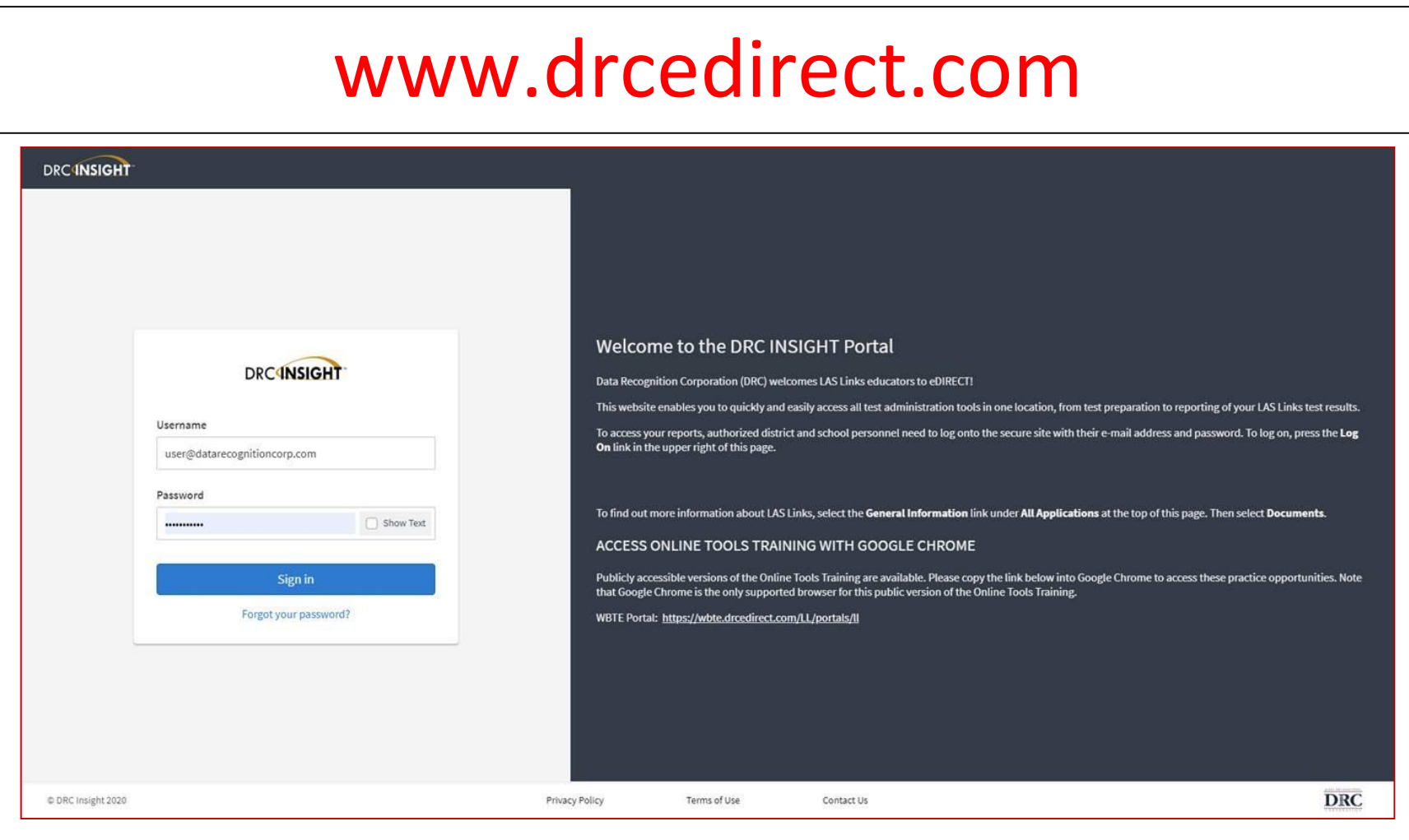

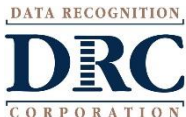

#### **Test Management**

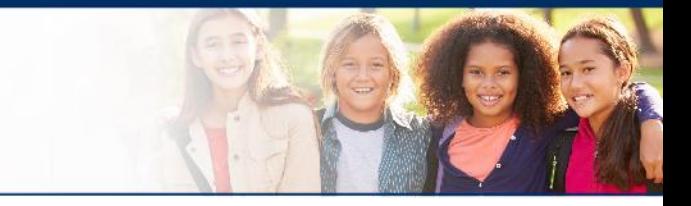

#### • Click on MY APPLICATIONS >> Test Management:

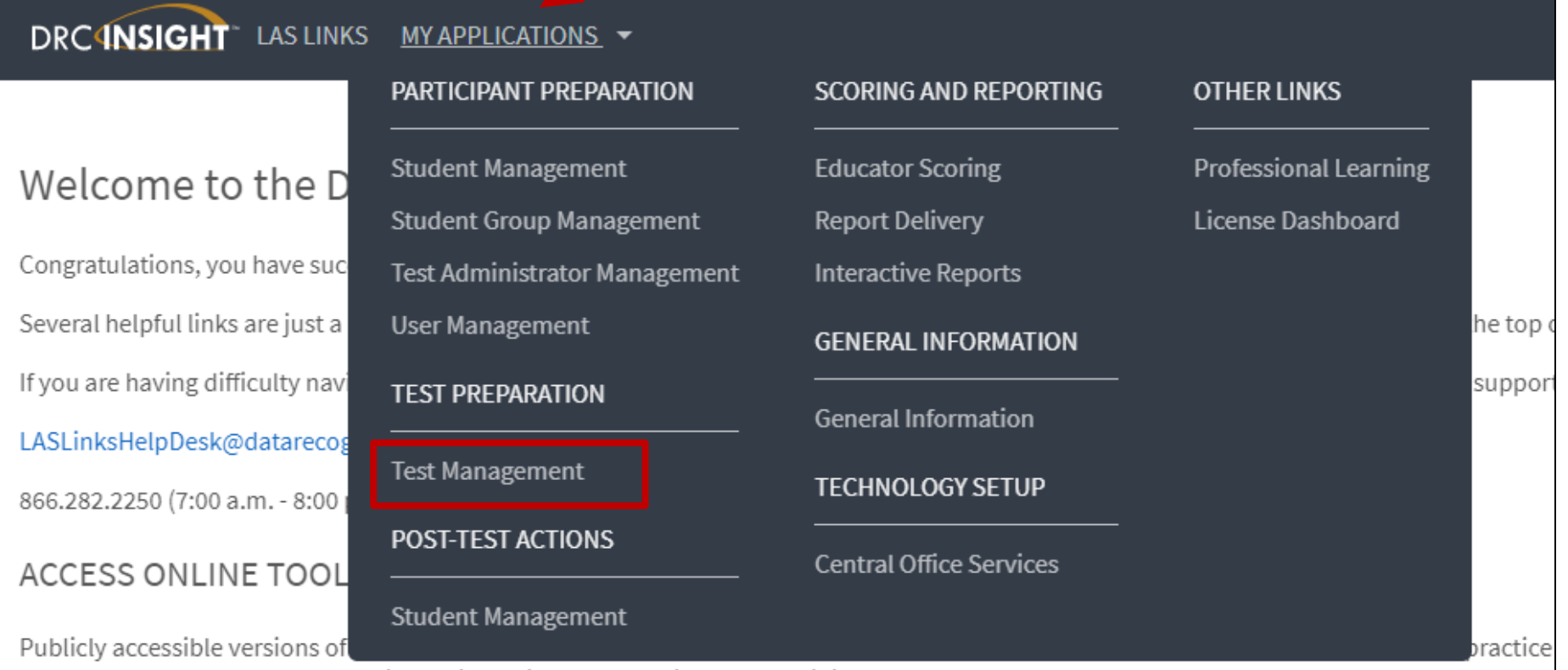

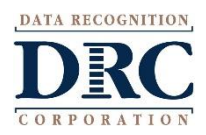

#### **Test Sessions**

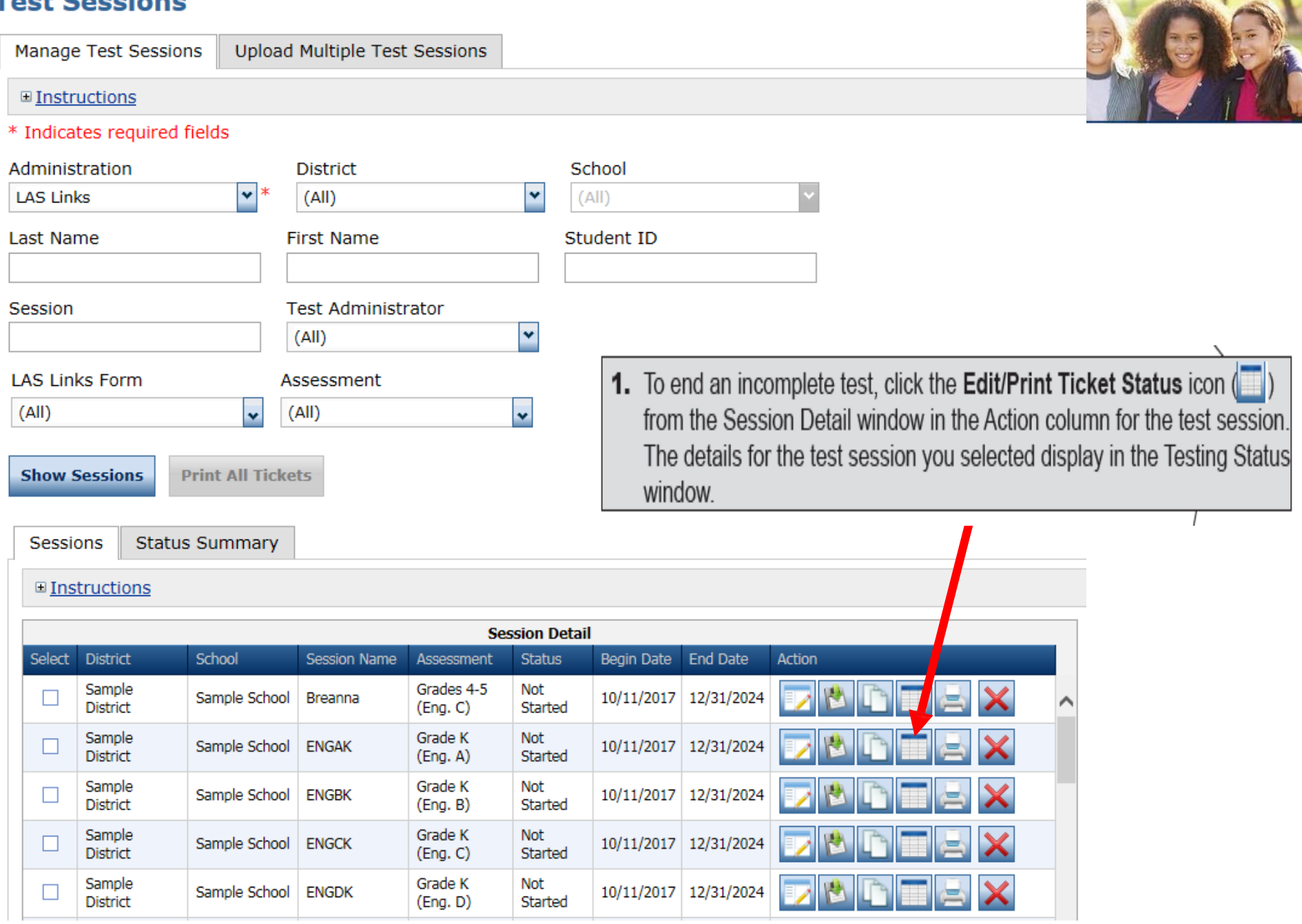

COR

ORATION

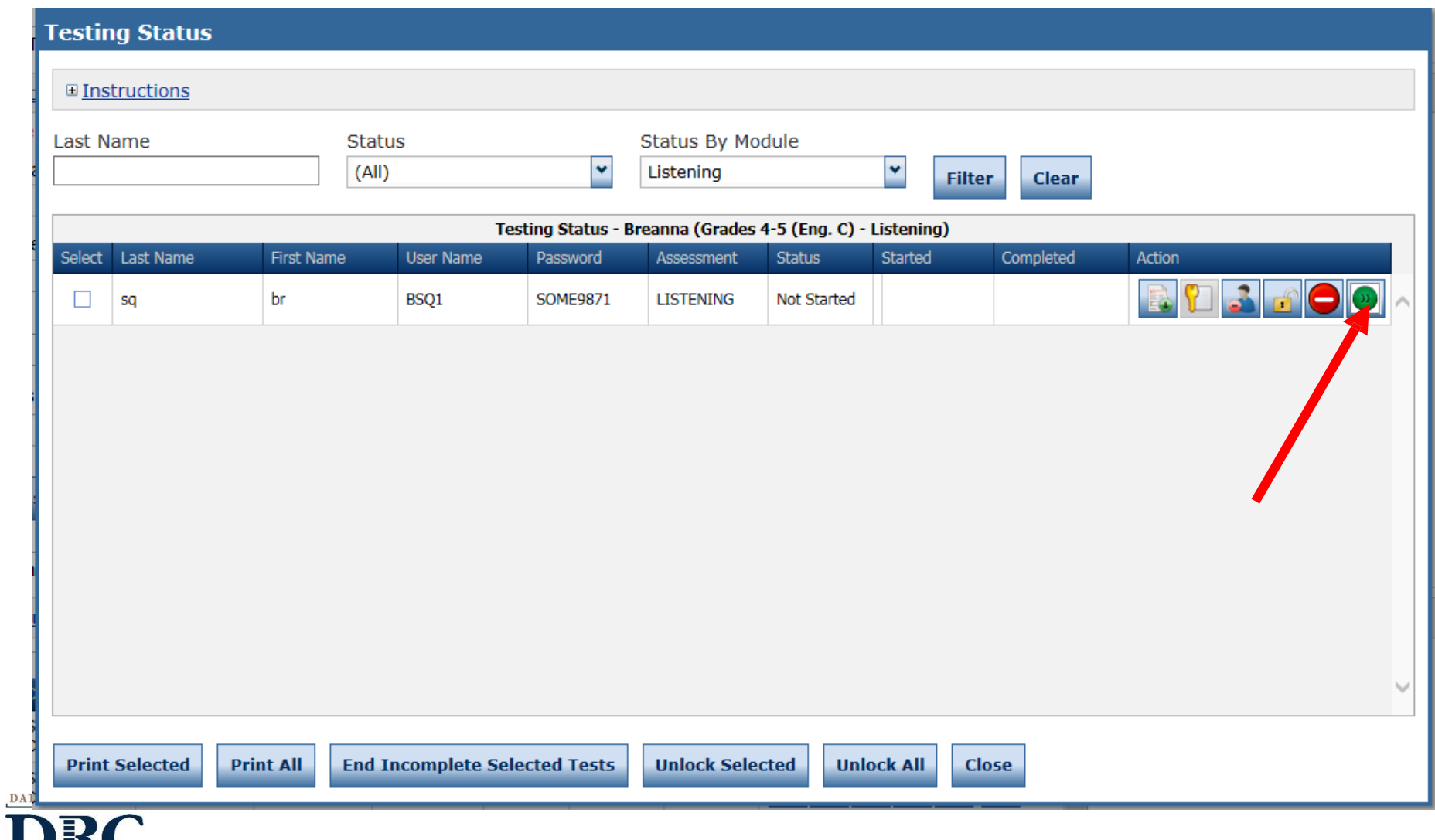

COR

**RATIO** 

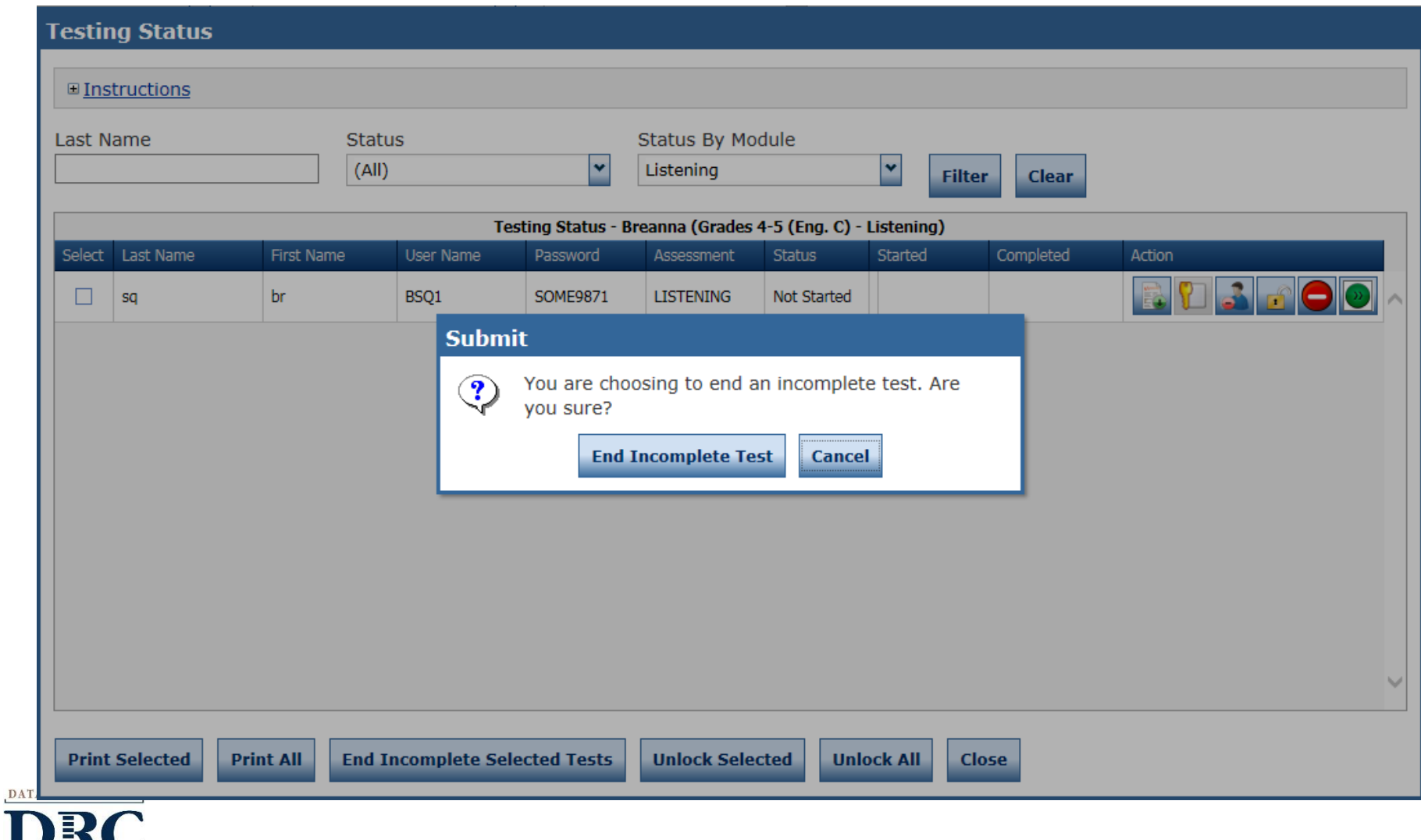

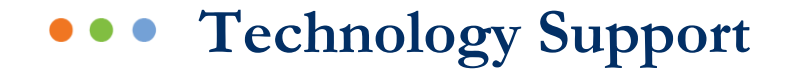

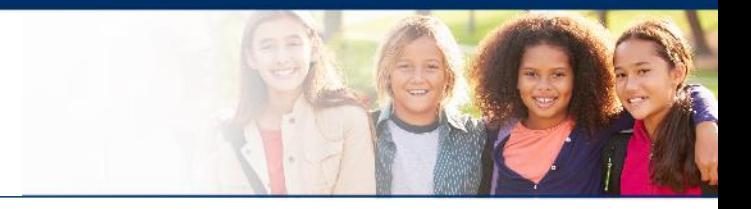

### **LAS Links Help Desk**

#### 866.282.2250 (7:00 a.m. -8:00 p.m. EDT) Email: LASLinksHelpDesk@datarecognitioncorp.com

If you already called in and have a case, provide your case number for expedited service. **www.LASLINKS.com**

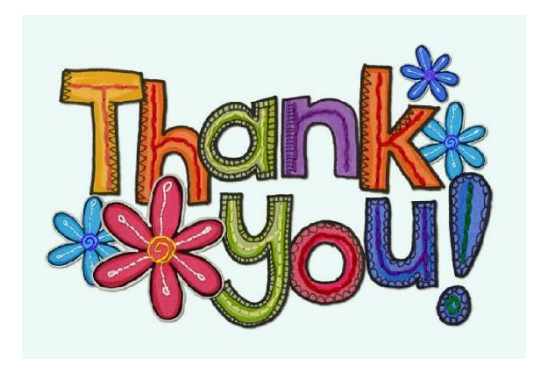

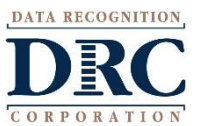